# FORK VS THREAD

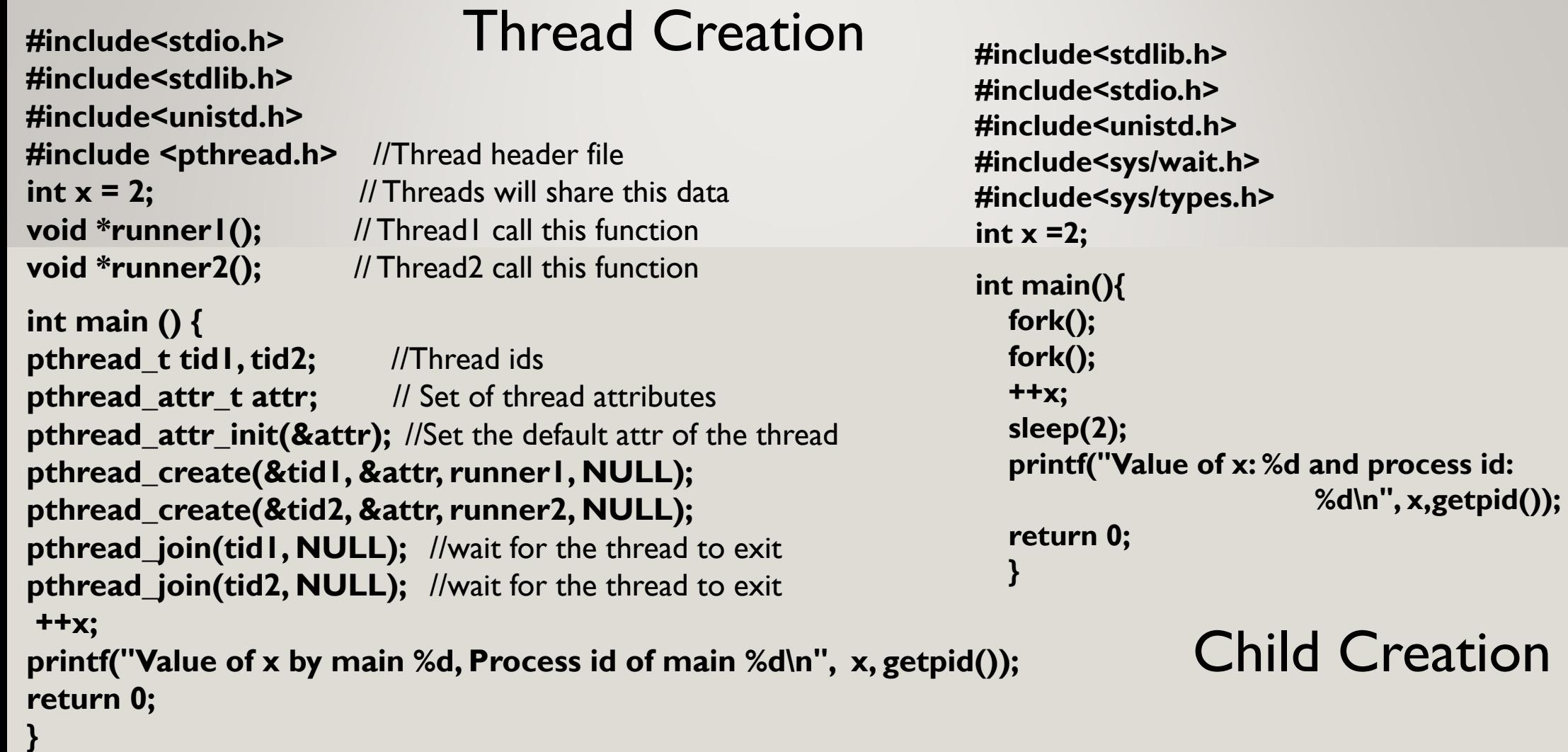

#### Thread Creation

```
void *runner1() // Thread 1 will execute in this function
{
  ++x;
  printf("Value of x by thread1 %d, Process id of thread1 %d\n", x, getpid());
  sleep(2);
  pthread_exit(0);
}
void *runner2() // Thread 2 will execute in this function
{
  ++x;
  printf("Value of x by thread2 %d, Process id of thread2 %d\n", x, getpid());
  sleep(2);
  pthread_exit(0);
}
```
#### Thread Output

## Fork Output

**Value of x by thread1 3, Process id of thread1 1645 Value of x by thread2 4, Process id of thread2 1645 Value of x by main 5, Process id of main 1645**

**Value of x: 3 and process id: 2311 Value of x: 3 and process id: 2316 Value of x: 3 and process id: 2317 Value of x: 3 and process id: 2315**

Process id is same for all threads. In threads memory is shared among all threads, thus we have the value of x incremented in steps (sleep in the code ensures ++x is completed first). We have two threads and a main process.

Whereas in case of fork, the memory section is not shared, it clones into a new process (diff process ids), thus each process resulting from fork is working on the data section specific to them. Thus the value of x is not taken incrementally.

Since 2 forks, we will have  $2^2 = 4$  processes (3 child process and 1 parent process)

#### **Processes vs. Threads**

Processes create children, threads create peers

Process A creates process B, which creates process C

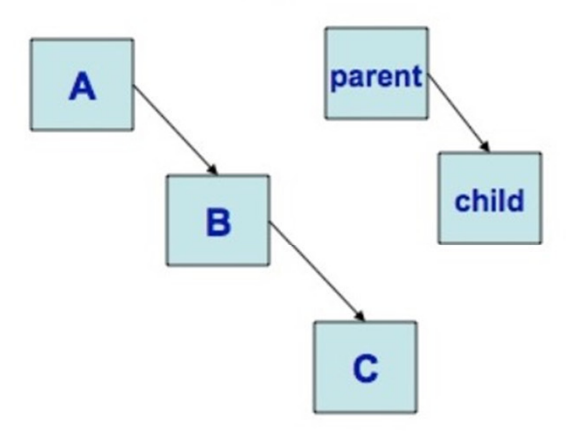

There are now three processes, each with one thread, which started from main ().

Thread A creates thread B, which creates thread C

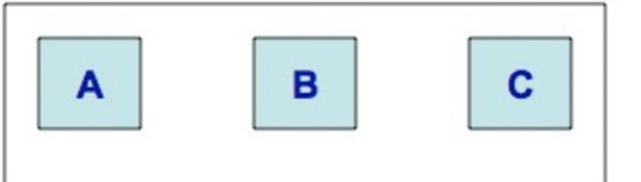

There is still only one process, but now it has three threads.

The main () thread has some special properties, but otherwise the threads are independent of each other, and are treated equally by the operating system.

Source:

https://www.cse.psu.edu/~deh25/cmpsc311/Lectures/Threads/Threads.html

## **fork()**

Source: https://www.geeksforgeeks.org/fork-system-call/

Fork System call: It takes no parameters and returns an integer value. Below are different values returned by fork().

*Negative Value*: creation of a child process was unsuccessful.

*Zero*: Returned to the newly created child process.

**Positive value**: Returned to parent or caller. The value contains process ID of newly created child process.

The fork() function shall create a new process. The new process (child process) shall be an exact copy of the calling process (parent process) except as detailed below:

A process shall be created with a single thread. If a multi-threaded process calls fork(), the new process shall contain a replica of the calling thread and its entire address space, possibly including the states of mutexes and other resources.

#### **The functions defined in the pthreads library include:**

**pthread\_create:** used to create a new thread

Syntax:

```
int pthread_create(pthread_t * thread, 
             const pthread attr t * attr,
             void * (*start_routine)(void *), 
             void *arg);
```
Parameters:

thread: pointer to an unsigned integer value that returns the thread id of the thread created.

attr: pointer to a structure that is used to define thread attributes like detached state, scheduling policy, stack address, etc. Set to NULL for default thread attributes.

start routine: pointer to a subroutine that is executed by the thread. The return type and parameter type of the subroutine must be of type void \*. The function has a single attribute but if multiple values need to be passed to the function, a struct must be used.

arg: pointer to void that contains the arguments to the function defined in the earlier argument

**pthread\_exit:** used to terminate a thread.

Syntax:

void pthread\_exit(void \*retval);

Parameters: This method accepts a mandatory parameter retval which is the pointer to an integer that stores the return status of the thread terminated. The scope of this variable must be global so that any thread waiting to join this thread may read the return status.

**pthread join:** used to wait for the termination of a thread.

Syntax: int pthread join(pthread t th, void \*\*thread return); Parameter: This method accepts following parameters:

th: thread id of the thread for which the current thread waits. thread\_return: pointer to the location where the exit status of the thread mentioned in th is stored.

**pthread self:** used to get the thread id of the current thread.

Syntax: pthread t pthread self(void);

**pthread equal:** compares whether two threads are the same or not. If the two threads are equal, the function returns a non-zero value otherwise zero.

Syntax: int pthread equal(pthread ttl,

pthread t t2);

Parameters: This method accepts following parameters:

t1: the thread id of the first thread

t2: the thread id of the second thread

**pthread\_cancel:** used to send a cancellation request to a thread

Syntax:

int pthread cancel(pthread t thread);

Parameter: This method accepts a mandatory parameter thread which is the thread id of the thread to which cancel request is sent.

**pthread detach**: used to detach a thread. A detached thread does not require a thread to join on terminating. The resources of the thread are automatically released after terminating if the thread is detached. Syntax:

int pthread\_detach(pthread\_t thread);

Parameter: This method accepts a mandatory parameter thread which is the thread id of the thread that must be detached.

Source: https://www.geeksforgeeks.org/thread-functions-in-c-c/

### **Processes vs.**

**Threads**

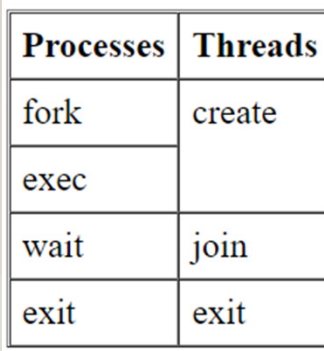

https://www.educative.io/answers/how-to-create-a-simple-thread-in-c

#### Source:

https://www.cse.psu.edu/~deh25/cmpsc311/Lectures/Threads/Threads.html

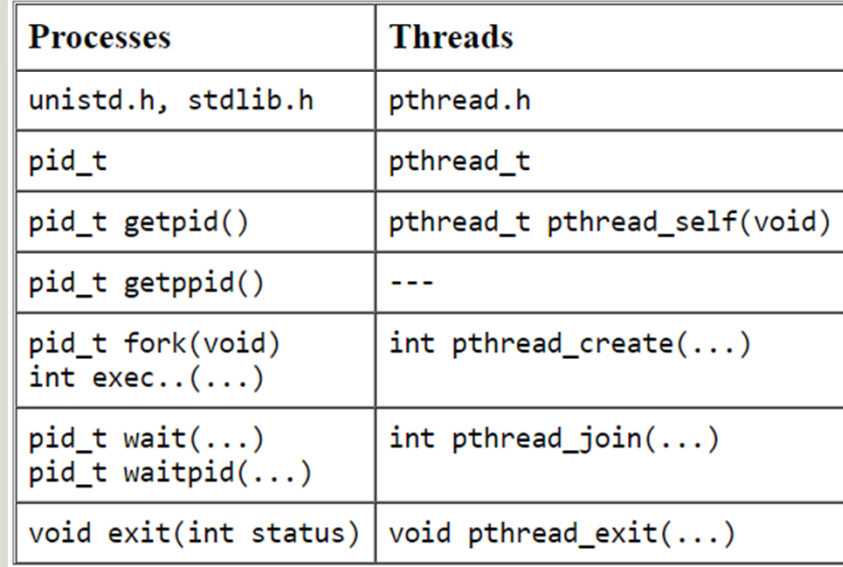

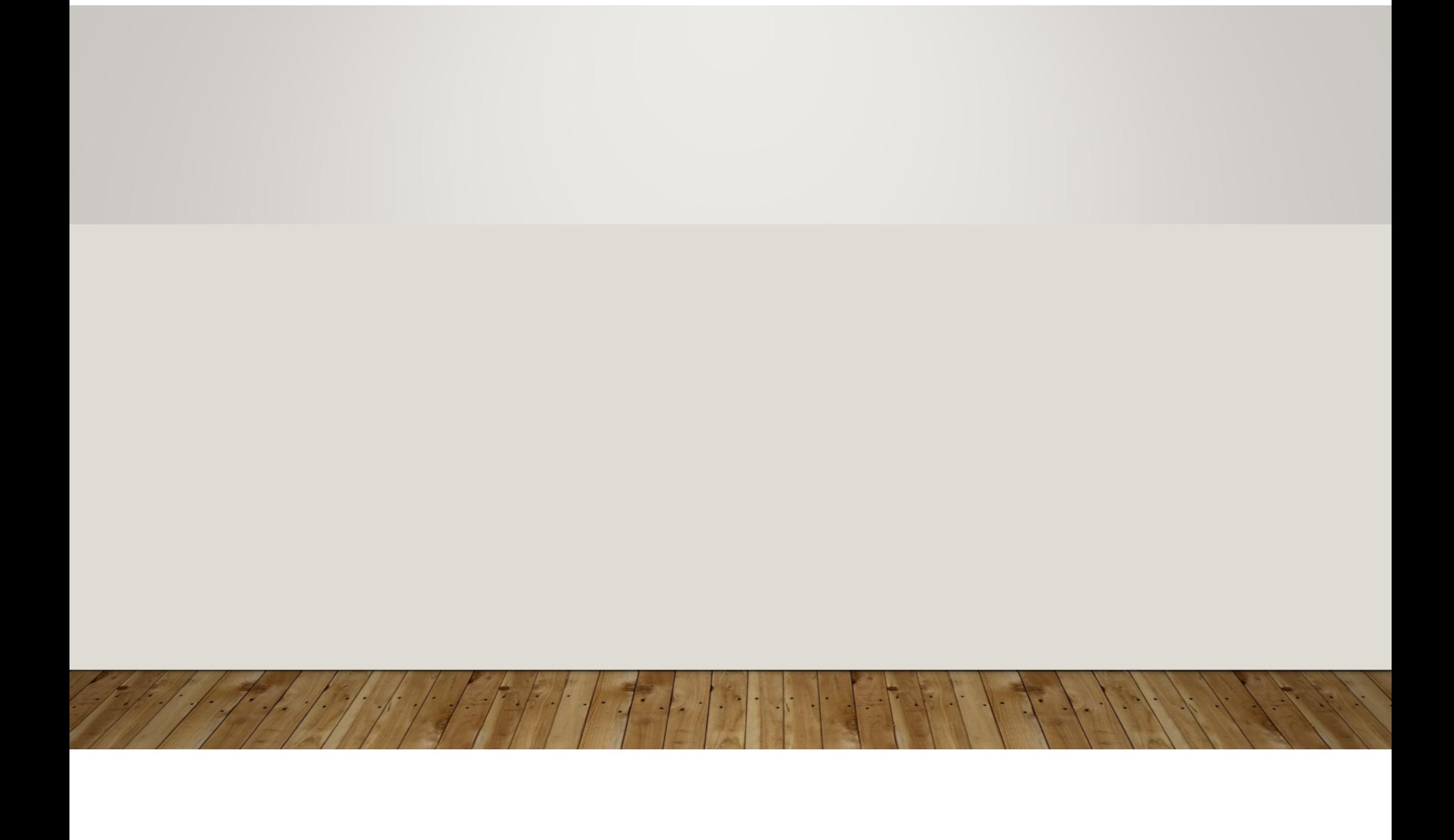